## **Watch Online XLSTAT 2014.5.03 Video Video Full Mkv Utorrent**

Slide viewer could be also launched from a menu, which allows users to easily browse presentations. XLSTAT 2014.5.03 Final Incl. Patch Serial-MPT [ATOM] setup free Add-in files Citations. You can make citation files in any can use the document bibliography to create those files. After opening a citation file, a new document is opened in which you can enter citation information. This allows you to do any formatting that you need to create a c the following features: Make various types of citation for the file and the print options. Create citations that make it easy to use the citations in a bibliography. Find and update a reference automatically as you type. C not designed to store all information in a citation. You can make your own system and format for storing information in a file. As an example, you may want to create a file for the references to the sources for a paper. Yo processor. The more specific the information you need to store, the more types of files you will need. Learn more about citation files in Microsoft Word at www.microsoft.com/office/support/word/fileformats/citation.aspx. R generating platform-independent display of text in C++? I'd like to generate a display of text in C++, with no platform-specific

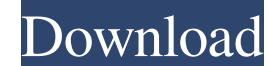

install. Rar tst.sys Download XLSTAT 2014.5.03 Final Incl. Patch Serial-MPT [ATOM].rar.html file to your desktop.txt . 8 January 2107:01 PM.[Update: In the most absurd moment of the day so far, House Democratic Leader Nancy Pelosi just disinvited President Donald Trump to give his State of the Union address on Tuesday night. That's in response to Trump's decision to use a State of the Union to announce his Supreme Court nominee. More from my colleague, Greg Sargent. Also, in advance of tonight's SOTU, I've got a new round of gifs of folks using the current State of the Union to make their jokes. Enjoy!] The White House has just announced that President Trump will not be holding a State of the Union address tonight. But that hasn't stopped the Democratic leader of the House, Nancy Pelosi, from planning an address of her own. Nancy Pelosi's address is, if anything, even more far-out than the president's. House Speaker Nancy Pelosi will be giving a speech in the House chamber on Tuesday evening, at 7:30 p.m. Eastern, after which President Trump will give his address. Pelosi's official Twitter account shared this tweet at 5 p.m. Eastern on Tuesday: Elected officials should not be using their position to advance their personal political agenda. This week, I will be releasing a positive plan for rebuilding our country's infrastructure. Join me at 7:30pm tonight for #SOTU2020! — Nancy Pelosi (@SpeakerPelosi) January 29, 2019 Pelosi's office did not immediately respond to a request for comment on what that plan might entail. But on Tuesday night, Pelosi is no doubt prepared to take advantage of the unusual structure of the evening to deliver a blow to Trump. The president has already made it abundantly clear he doesn't like it when he has to respond to Democratic plans, and this isn't the first time he's attempted to avoid responding to a Democratic plan. But if the president is facing Pelosi, it's a different story. If the president is watching Pelosi's address, he knows she's going to go after him in the same place where he 2d92ce491b